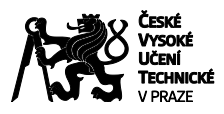

# **POSUDEK OPONENTA ZÁVĚREČNÉ PRÁCE**

## **I. IDENTIFIKAČNÍ ÚDAJE**

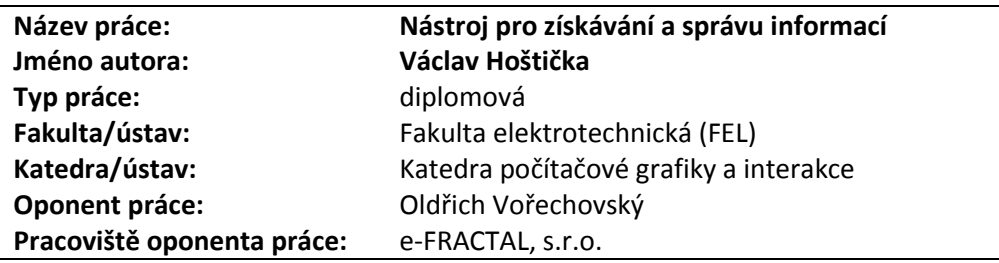

#### **II. HODNOCENÍ JEDNOTLIVÝCH KRITÉRIÍ**

#### **Zadání náročnější**

#### *Hodnocení náročnosti zadání závěrečné práce.*

Na první pohled jen další z mnoha TODO listů. Na pohled druhý mnoho zajímavých konceptů, které v podobných aplikacích chybí. Jako je například synchronizace se serverem nezávislým na některém z velkých hráčů na trhu, sdílení úkolů a celých stromů úkolů mezi více uživateli. Podpora synchronizace mezi více nezávislými servery. Vkládání obrázkových příloh, připomínky, priority. K tomu všemu navíc mobilní klient, který slibuje stejné funkce a ovládání, jako jeho webový protějšek. Navíc zadání slibuje extrakci webových stránek pro vkládání obsahu jako součásti úkolu. Na druhou stranu při volbě správných technologií nemusí být tento náročný úkol nesplnitelný.

#### **Splnění zadání splněno s většími výhradami**

*Posuďte, zda předložená závěrečná práce splňuje zadání. V komentáři případně uveďte body zadání, které nebyly zcela splněny, nebo zda je práce oproti zadání rozšířena. Nebylo-li zadání zcela splněno, pokuste se posoudit závažnost, dopady a případně i příčiny jednotlivých nedostatků.*

Implementační část práce se skládá ze serverové aplikace a dvou klientských aplikací, webové a mobilní pro operační systém Android. Dále je součástí práce extraktor webových stránek. Hlavní váha práce spočívá v organizaci úkolů. Vytváření, editaci, organizaci a sdílení úkolů je možné provádět buď ve webovém klientu, nebo použít aplikaci pro operační systém Android. Obě aplikace sdílí podstatnou část aplikační logiky. Součástí práce byla také poměrně obsáhlá rešerše existujících řešení a tak se dalo očekávat, že samotná aplikace přinese to nejlepší jak z funkčnosti, tak z ovládání.

Nestalo se tak. Ovládání aplikace je poměrně strohé. Nedovoluje například práci s úkoly stylem Drag and Drop a to ani ve smyslu přesunu úkolů mezi tagy/skupinami, ani uživatelské řazení úkolů, ani přetažení úkolů na sebe a jednoduché vytváření vnořených úkolů. Netuším, zda je toto omezení dáno tím, že by tato funkcionalita nebyla dostupná pro mobilního klienta.

Nelogické mi přišlo také rozdělení obrazovek pro editaci a zobrazení úkolů, kdy v zobrazení úkolu můžu například vložit soubor a sdílet úkol, ale pro změnu ostatních parametrů musím kliknout na symbol klíče. Seznam úkolů není možné ani žádným způsobem řadit. Pokud úkol označím jako splněný, již se mi nezobrazuje pod přiřazeným tagem. Není možné rušit tagy ani skupiny. Není možné zařadit existující úkol jako vnořený.

Nedostatky však nejsou pouze v uživatelské přívětivosti. Velmi překvapí chování kdy v případě, že vytvoříte úkol, přiřadíte tag a sdílíte úkol, je tento tag sdílen spolu s úkolem a vše funguje správně. Pokud však úkol vytvoříte, sdílíte, a teprve poté přidáte tag, tento tag již sdílen nebude, a aplikace se poté začne v souvislosti s online synchronizací chovat podivně.

Také mobilní klient trpí mnoha dětskými nemocemi. Překvapila mne například v hlavním menu položka Quit App, kterou jiných aplikacích pro Android nenajdete. "Putující" status bar aplikace překrývající seznam úkolů, nebo nemožnost se odhlásit z aplikace. Na mém telefonu byly ovládací prvky aplikace opravdu titěrné a neumožňovaly pohodlnou práci s aplikací.

# **POSUDEK OPONENTA ZÁVĚREČNÉ PRÁCE**

# **Zvolený postup řešení vynikající**

*Posuďte, zda student zvolil správný postup nebo metody řešení.*

Musím nadmíru ocenit zvolené vývojové nástroje. Pokud je zadáním práce napsat mobilní aplikaci, klientskou a serverovou část aplikace, je nadmíru přínosné, pokud všechny tyto implementační části píši v jednom programovacím jazyce. Pokud mohu sdílet aplikační kód mezi mobilním a webovým klientem, bezesporu to v mnohém usnadní a urychlí vývoj aplikace. Oceňuji také fakt, že zvolené aplikační frameworky jsou velmi mladé, mnohdy nedostatečně dokumentované, a vyžadují tak zvýšené nároky na autora práce.

## **Odborná úroveň C - dobře**

*Posuďte úroveň odbornosti závěrečné práce, využití znalostí získaných studiem a z odborné literatury, využití podkladů a dat získaných z praxe.*

Práce se nepouští do žádných větších odborností, ani co se týká implementačních detailů, ani použitých technologií. Jednotlivé ukázky kódu jsou většinou velmi zjednodušené a nezobrazují komplexitu problému. Mezi nejobsáhlejší části práce patří rešerše vybraných existujících nástrojů, ale přes přehledné tabulky funkcionalit jednotlivých nástrojů na závěr chybí zhodnocení výsledků a jejich důsledky pro samotnou práci. Velmi kladně hodnotím kapitolu týkající se testování aplikace. Práce se Screenerem, Pre-test a Post-test dotazníkem, výběr různých tipů respondentů a sběr uživatelských dat probíhal z mého pohledu velmi sofistikovaně.

## **Formální a jazyková úroveň, rozsah práce B - velmi dobře**

*Posuďte správnost používání formálních zápisů obsažených v práci. Posuďte typografickou a jazykovou stránku.* Celá práce je psaná velmi čtivým a srozumitelným jazykem. V mnoha případech si pomáhá častými obrázky popisovaných témat.

## **Výběr zdrojů, korektnost citací C - dobře**

*Vyjádřete se k aktivitě studenta při získávání a využívání studijních materiálů k řešení závěrečné práce. Charakterizujte výběr pramenů. Posuďte, zda student využil všechny relevantní zdroje. Ověřte, zda jsou všechny převzaté prvky řádně odlišeny od vlastních výsledků a úvah, zda nedošlo k porušení citační etiky a zda jsou bibliografické citace úplné a v souladu s citačními zvyklostmi a normami.*

V seznamu literatury není kromě bakalářské práce autora a bakalářské práce pana Maška žádná další odborná literatura. Většina odkazů je buď na rešeršované nástroje pro správu úkolů, nebo úvodní stránky použitých aplikačních frameworků. Součástí práce tedy nejsou citace jiných odborných materiálů. Na druhou stranu oceňuji poměrně časté využití poznámek pod čarou s vloženými odkazy v případě, že bylo potřeba něco dále vysvětlit.

## **Další komentáře a hodnocení**

*Vyjádřete se k úrovni dosažených hlavních výsledků závěrečné práce, např. k úrovni teoretických výsledků, nebo k úrovni a funkčnosti technického nebo programového vytvořeného řešení, publikačním výstupům, experimentální zručnosti apod.* Hlavním úkolem práce bylo vytvoření použitelného nástroje na správu úkolů a to jak z prostředí webového prohlížeče, tak z mobilního telefonu. Nedílnou součástí je také správa a sdílení úkolů mezi více klienty, nebo mezi více účty. V průběhu práce byla dodatečně doplněna funkcionalita online synchronizace. Toto je velmi efektní vlastnost, která však nebyla dostatečně analyzována, byla implementována pouze pro omezenou skupinu vlastností a v konečném důsledku zavedla do aplikace mnoho nepříjemných chyb. Jen namátkou zmíním příklad: Když uložím sdílený úkol, mezi okny dvou rozdílných uživatelů se propaguje zobrazení tagu A, který je u druhého zaměstnance nedostupný. Pomůže až obnovení stránky.

Problém v analýze chování aplikace není ale pouze v technickém řešení. Jak jinak chápat situaci, kdy sdílím s kamarádem úkol, jehož jsem autorem, a aplikace mu jej dovolí smazat nejen z jeho vlastního seznamu (zrušit sdílení), ale odstraní jej úplně?

Během testování aplikace jsem narazil na velké množství nekorektního chování, které neumožňuje použití aplikace v běžném provozu a odsuzuje tak tuto práci pouze do škatulky technologicky zajímavého prototypu.

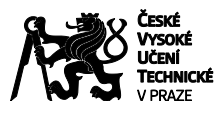

# **POSUDEK OPONENTA ZÁVĚREČNÉ PRÁCE**

## **III. CELKOVÉ HODNOCENÍ, OTÁZKY K OBHAJOBĚ, NÁVRH KLASIFIKACE**

*Shrňte aspekty závěrečné práce, které nejvíce ovlivnily Vaše celkové hodnocení. Uveďte případné otázky, které by měl student zodpovědět při obhajobě závěrečné práce před komisí.*

Co práce beze zbytku splnila, je vytvoření správce úkolů pro prostředí webového prohlížeče, tak pro telefon s operačním systémem Android. K tomu přidává také serverovou část aplikace s podporou synchronizace nejen mezi klientem a serverem, ale také mezi více nezávislými servery. K tomu všemu přidává doplněk do prohlížeče usnadňující extrakci některých základních elementů z webu a jejich uložení do seznamu úkolů.

Pokud se však rozhodnete aplikaci opravdu využívat, přijdete na to, že je zde až příliš mnoho nedotažených vlastností a narazíte na nepříliš intuitivní ovládání webové aplikace a téměř nepoužitelné a chybové rozhraní mobilní aplikace. Pokud se rozhodnete pro sdílení úkolů mezi více účty, až příliš často přijdete o svá data, nebo úkol dostanete do stavu, kdy každý uživatel vidí jiná data a synchronizací jejich sjednocení nedosáhnete. Jistou nedotaženost asi nejlépe demonstruje fakt, že úkoly není možné na úvodní straně žádným způsobem řadit a dokonce jsou při každém přihlášení načteny v náhodném pořadí.

#### Otázka k obhajobě:

Jaké architektonické změny by byly zapotřebí, aby při prvním spuštění mobilního klienta nebylo potřeba jej spojit s běžícím serverem, ale bylo možné jej od začátku začít používat v offline módu?

Předloženou závěrečnou práci hodnotím klasifikačním stupněm **C - dobře.**

Datum: 21.5.2015 Podpis: